# **Penerapan Metode AHP Dalam Sistem Pendukung Keputusan Pemilihan Pupuk Efisien Untuk Budidaya Bawang Merah (Studi Kasus Kabupaten Demak)**

## **Muhammad Iqbal1\*, Heribertus Yulianton<sup>2</sup>**

1 Teknik Informatika Universitas Stikubank Semarang Jl. Tri Lomba Juang, Mugassari, Kec. Semarang Sel., Kota Semarang, Jawa Tengah. INDONESIA [muhammadiqball@gmail.com](mailto:muhammadiqball@gmail.com)

2 Teknik Informatika Universitas Stikubank Semarang Jl. Tri Lomba Juang, Mugassari, Kec. Semarang Sel., Kota Semarang, Jawa Tengah. INDONESIA [heri@edu.unisbank.ac.id](mailto:heri@edu.unisbank.ac.id)

\*Corresponding Author

## **Abstrak**:

Salah satu faktor penting keberhasilan budidaya tanaman adalah pemberian pupuk. Penggunaan pupuk yang baik untuk benih unggul mempunyai pengaruh yang besar terhadap produktivitas usaha peternakan. Untuk meningkatkan produktifitas usaha peternakan sangat diperlukan ketersediaan benih unggul dan pupuk yang bermutu tinggi, artinya pupuk yang mempunyai mutu terbaik bagi petani sehingga petani dapat meningkatkan hasil dan mutu produksi. Tujuan dari penelitian ini adalah untuk mengetahui hasil penerapan metode AHP dalam sistem pendukung keputusan pemilihan pupuk yang efisien untuk budidaya bawang merah pada studi kasus Kabupaten Demak, sedangkan metode pengembangan sistem yang digunakan adalah air terjun. Hasil dari penerapan metode AHP adalah sistem yang dibuat telah memenuhi harapan untuk dapat membantu dalam memberikan rekomendasi jenis pupuk. Dari hasil pengujian black box dapat disimpulkan bahwa sistem telah berhasil memberikan rekomendasi jenis pupuk untuk budidaya bawang merah di Kabupaten Demak dan memenuhi kebutuhan fungsional.

## **Kata Kunci**:

Jenis Pupuk, Sistem Pendukung Keputusan, AHP.

## **Abstract:**

One of the important factors for success in cultivating plants is fertilizer. The use of good fertilizer for superior seeds has a big influence on the productivity of farming businesses. To increase the productivity of farming businesses, it really requires the availability of superior seeds and high quality fertilizer, meaning fertilizer that has the best quality for farmers so that farmers can increase yields and production quality. The aim of this research is to determine the results of applying the AHP method in a decision support system for selecting efficient fertilizer for shallot cultivation in the case study of Demak Regency, while the system development method used is waterfall. The result of applying the AHP method is that the system created has met expectations to be able to assist in providing recommendations for fertilizer types. From the results of the black box testing, it can be concluded that the system has succeeded in providing recommendations for types of fertilizer for shallot cultivation in Demak Regency and meets functional needs.

#### **Keywords:**

Types of Fertilizer, Decision Support System, AHP.

#### **1. Pendahuluan**

Pertanian adalah kegiatan pemanfaatan sumber daya yang hayati yang dilakukan manusia untuk menghasilkan bahan pangan, bahan baku industri, atau sumber energi, serta untuk mengelola lingkungan hidupnya. Jenis produk, pemasaran, pengetahuan konsumen dan lembaga masyarakat terhadap pertanian. Peningkatan pertanian diindonesia pada era saat ini berkembang begitu pesat salah satunya pada budidaya tanaman bawang merah. Salah satu faktor penting keberhasilan dalam membudidayakan tanaman adalah pupuk. Penggunaan pupuk yang baik untuk bibit unggul berpengaruh besar dalam produktifitas usaha tani, untuk meningkatkan produktifitas tersebut usahan tani sangat butuh ketersediaan benih unggul dan pupuk yang bermutu tinggi artinya pupuk yang memiliki kualitas yang paling baik bagi para petani sehingga petani dapat meningkatkan hasil dan kualitas produksi [1].

Penggunaan (DSS) dalam pengambilan keputusan pemilihan pupuk tanaman padi merupakan solusi yang efektif untuk menangani permasalahan tersebut, perkembangan teknologi yang sangat pesat memberikan pandangan yang sangat beragam untuk memepermudah kehidupan kita sehari-hari [2] salah satunya penggunaan DSS dikarenakan dapat memberikan solusi terhadap suatu permasalahan dengan memberikan penilaian terhadap setiap alternative untuk mencapai pilihan yang terbaik metode yang dipakai dalam sistem pendukung keputusan untuk merekomendasikan jenis pupuk yang berkualitas adalah AHP (Analytic Hierarchy Process). Metode AHP merupakan metode yang banyak digunakan dalam kasus pembobotan kriteria dan penentuan prioritas setiap kriteria [3]. Alasan penggunaan metode AHP ini karena didalam AHP terdapat konsep eigenvector yaitu digunakan untuk melakukan proses perangkingan prioritas setiap kriteria berdasarkan matriks perbandingan berpasangan [4].

Penelitian yang berjudul Pemilihan Pupuk Pada Tanaman Padi Berbasis Web Untuk Meningkatkan Hasil panen Dengan Menggunakan Metode AHP. Hasil penelitian tersebut menghasilkan sebuah sistem yang dapat merekomendasikan jenis pupuk yang berkualitas dengan menerapkan metode AHP [5].

Berdasarkan uraian permasalahan diatas maka penulis mengangkat penelitian dengan judul "Penerapan Metode AHP Dalam Sistem Pendukung Keputusan Pemilihan Pupuk Efisien untuk Budidaya Bawang Merah (Studi Kasus : Kabupaten Demak). Sistem pendukung ini diharapkan mampu membantu mempermudah proses penentuan jenis pupuk yang cocok untuk budidaya bawang merah dan memberikan rekomendasikan dalam pengambilan keputusan pemilihan pupuk berdasarkan kriteriakriteria yang sudah ditentukan.

#### **2. Metode**

Analytical Hierarchy Process (AHP) adalah metode yang dikembangkan pada awal tahun 1970- an oleh Dr. Thomas L. Saaty [6] seorang ahli matematika dari Universitas Pittsburg, AHP pada hakekatnya bertujuan untuk menangkap secara rasional persepsi orang yang berkaitan erat dengan masalah tertentu melalui prosedur yang dirancang untuk sampai pada skala preferensi di antara berbagai rangkaian alternatif. Tujuan dari analisis ini adalah untuk membuat model masalah yang tidak memiliki struktur dan biasanya dibuat untuk memecahkan masalah yang dapat diukur (kuantitatif) atau yang membutuhkan penilaian [7]. Sistem pendukung keputusan bertujuan untuk memberikan informasi, memandu, memberikan prediksi, dan mengarahkan pengguna ke informasi untuk membantu mereka membuat keputusan yang lebih baik dalam situasi yang kompleks atau tidak terbatas, serta dalam situasi di mana data statistik minimal atau tidak ada dan hanya bersifat kualitatif. pada persepsi, pengalaman, atau intuisi [8].

Untuk menggunakan Analytic Hierarchy Process (AHP) untuk memecahkan masalah pengambilan keputusan [9]. Anda perlu mengetahui beberapa aturan :

#### 1. Menetapkan hierarki

Masalah yang dihadapi setelah mendefinisikan masalah dan menentukan solusi yang diinginkan. Sasaran, yang merupakan tujuan sistem menyeluruh di tingkat atas, ditetapkan melalui pengaturan hierarki.

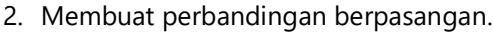

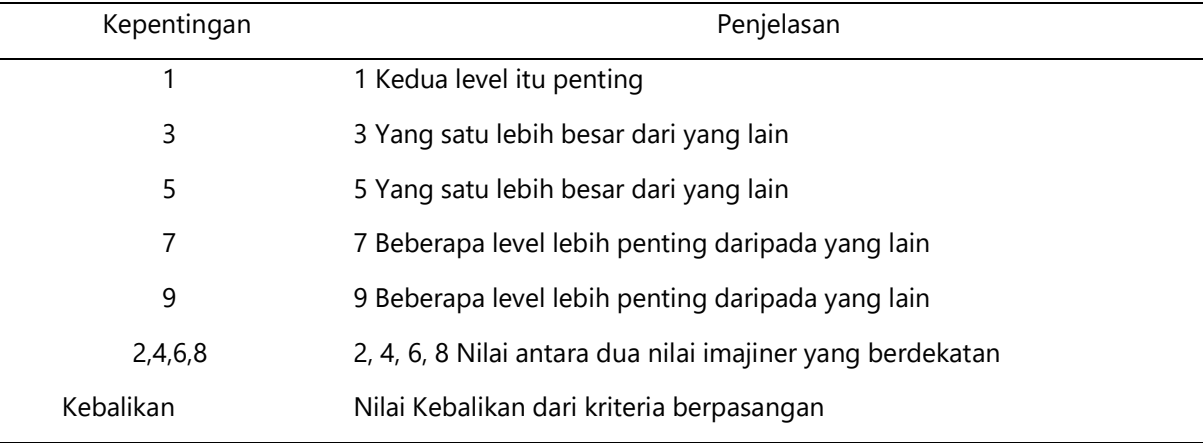

#### **Tabel 1: Contoh penyajian data menggunakan table**

a. yaitu membandingkan elemen secara berpasangan sesuai dengan kriteria yang diberikan, sebagai langkah awal dalam menentukan prioritas elemen.

b. Angka digunakan untuk mengisi matriks perbandingan berpasangan untuk menunjukkan seberapa penting suatu elemen dalam kaitannya dengan elemen lainnya.

3. Sintesis.

Untuk sampai pada prioritas keseluruhan, pertimbangan digabungkan dengan perbandingan berpasangan. Langkah-langkah dalam langkah ini adalah sebagai berikut:

- a. Untuk mendapatkan normalisasi matriks, bagi setiap nilai kolom dengan total kolom yang sesuai.
- b. Tambahkan nilai dari setiap kolom dalam matriks.
- c. Untuk menentukan nilai rata-rata, jumlahkan nilai dari setiap baris dan bagi dengan jumlah elemen.
- 4. Mengukur Konsistensi.

Mengukur konsistensi sangat penting untuk menentukan tingkat konsistensi berdasarkan faktor konsistensi rendah. Pada langkah mengukur konsistensi dilakukan hal-hal sebagai berikut:

- a. Kalikan setiap nilai di kolom pertama dengan prioritas relatif elemen pertama, nilai di kolom kedua dengan prioritas relatif elemen kedua, dan seterusnya..
- b. Jumlahkan setiap baris
- c. Hasil penjumlahan baris dibagi dengan elemen prioritas relatif yang sesuai.

d. Tambahkan hasil bagi di atas dengan jumlah elemen yang ada, hasilnya disebut ʎ max.menghitung (C1) dengan rumus :  $\frac{\Delta maks-n}{(n-1)}$ , dimana n = banyaknya elemen.

Menghitung consistency ratio (CR) dengan rumus:  $\frac{CI}{IR}$ , dimana *IR* adalah adalah *indeks random* IR konsistensi untuk memeriksa konsistensi hierarki. Jika nilainya lebih dari 10%, maka penilaian data pertimbangan harus di ulang atau diperbaiki. Namun jika rasio konsistensi  $\frac{CI}{IR}$ , kurang atau sama IR dengan 0,1, maka hasil perhitungan bisa dinyatakan benarmaka hasil perhitungan bisa dinyatakan benar, berisi daftar indeks konsistensi random (IR). Sumber nilai dari table random konsistensi didapat dari dari konsep metode AHP menurut Dr. Thomas L. Saaty.

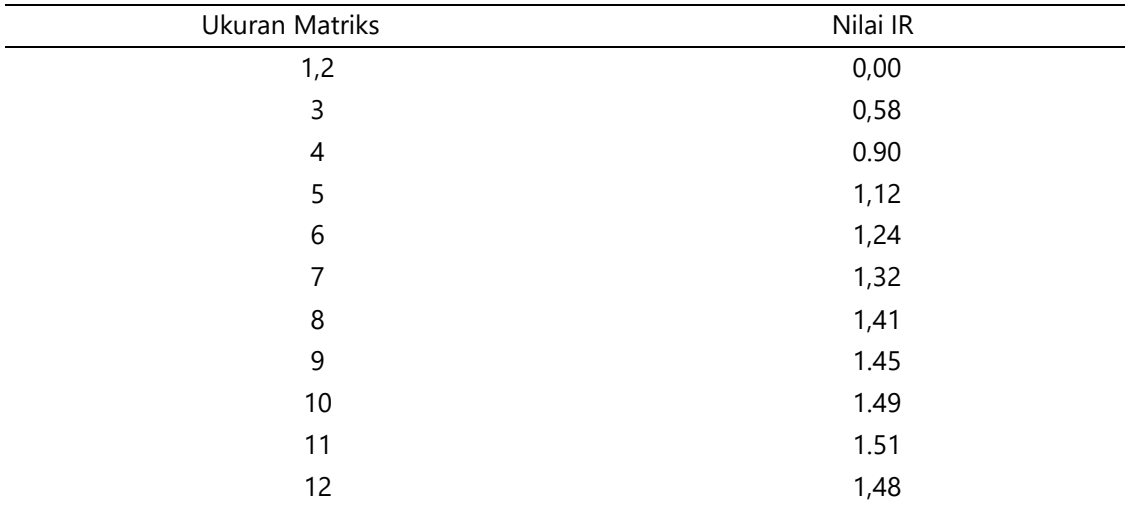

#### **Tabel 2: Daftar Index Random Konsistensi**

## **3. Hasil dan Pembahasan**

#### a. Penentuan bobot menggunakan Metode AHP

Sebelum melanjutkan proses perhitungan, penulis menentukan kriteria yang akan digunakan sebagai acuan atau atribut dalam menentukan jenis pupuk untuk budidaya tanaman bawang merah dengan menggunakan kode C1, C2, C3, C4, dan C5 agar memudahkan dalam mengenali kriteria yang digunakan. Kriteria tersebut dapat dilihat pada tabel 3.

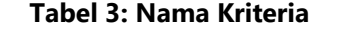

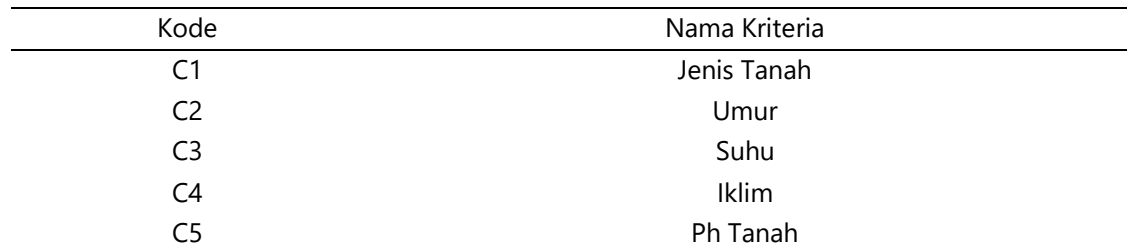

Alternatif dikodekan dalam simbol A1, A2, A3, A4 dan A5 seperti yang terlihat pada tabel 4. Alternatif tersebut akan dinput oleh user kedalam sistem pemilihan jenis pupuk untuk budidaya tanaman bawang merah.

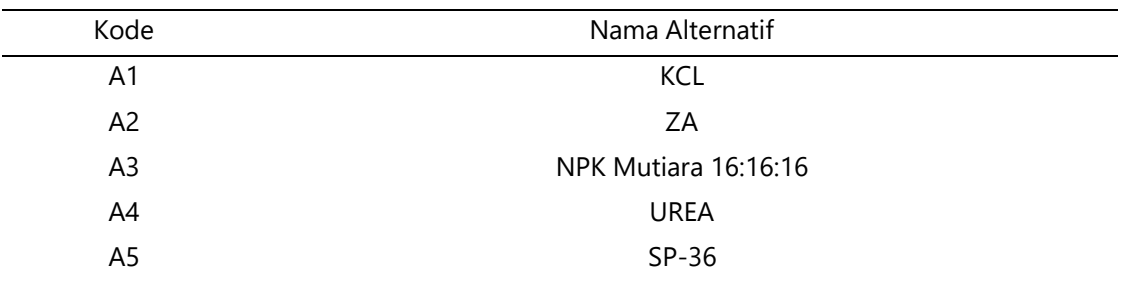

#### **Tabel 4: Nama Alternatif**

#### b. Penentuan Prioritas Terhadap Kriteria

Pengguna terlebih dahulu menentukan prioritas masing-masing kriteria pada metode AHPdilakukan untuk membandingkan prioritas kepentingan masing-masing kriteria dengan melihat skala intensitas kepentingan pada tabel 1. Nilai prioritas kriteria dapat dilihat sebagai berikut:

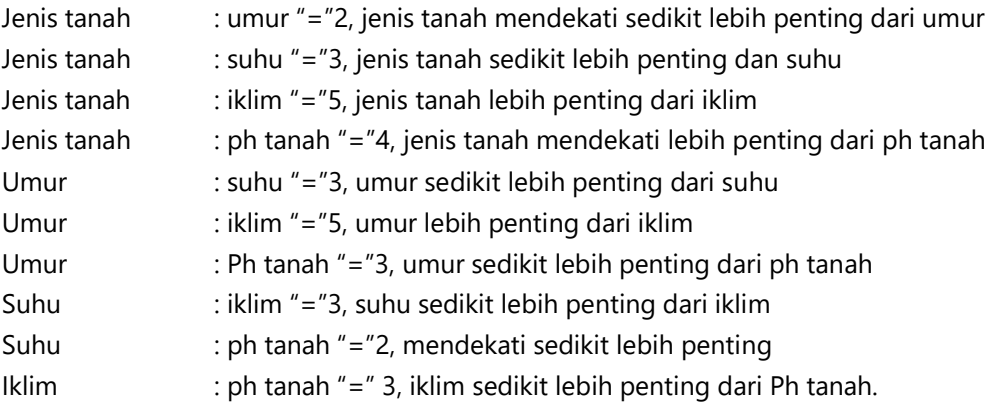

## c. Penentuan Prioritas Terhadap Kriteria

Tahap pertama adalah pengguna menentukan masing-masing nilai prioritas elemen antar kriteria dengan cara memberikan penilaian dengan suatu elemen [10]. Didalam penilaian perbandingkan antar kriteria dengan intensitas kepentingan dengan nilai 1-9. Panduan pemberian nilai perbandingan berpasangan antar kriteria yang satu dnegan kriteria yang lain bisa dilihat pada tabel 1 skala perbandingan berpasangan.

Hasil yang diperoleh kemudian dimasukan kedalam matriks perbandingan berpasangan, suatu elemen yang dibandingkan dengan elemen itu sendiri akan bernilai 1 dan sisi nilai yang bersinggungan dengan elemen perbandingan bernilai sepernilai elemen tersebut [11]. Berikut adalah perhitungan nilai matrik perbandingan berpasangan antar kriteria pengambil keputusan pemilihan jenis pupuk untuk bawang merah.

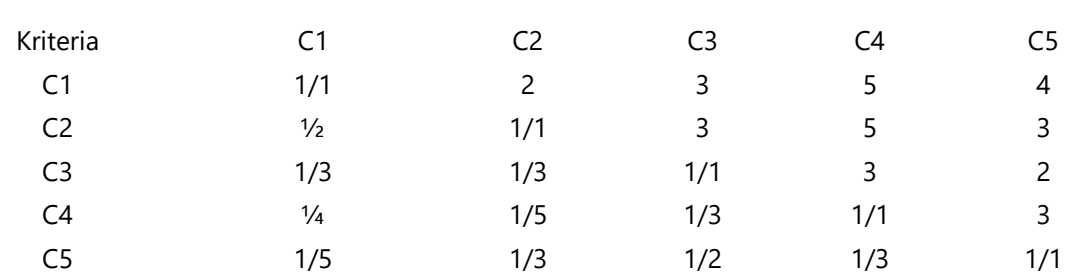

**Tabel 5: Perbandingan Berpasangan Antar Kriteria**

Hasil yang diperoleh kemudian dimasukan kedalam matriks perbandingan berpasangan, suatu elemen yang dibandingkan dengan elemen itu sendiri akan bernilai 1 dan sisi nilai yang bersinggungan dengan elemen perbandingan bernilai sepernilai elemen tersebut [12]. Berikut adalah perhitungan nilai matriks perbandingan berpasangan antar kriteria pengambil keputusan penentuan jenis pupuk tanaman bawang merah.

|                |                | -              | -              |                |                |
|----------------|----------------|----------------|----------------|----------------|----------------|
| Kriteria       | C <sub>1</sub> | C <sub>2</sub> | C <sub>3</sub> | C <sub>4</sub> | C <sub>5</sub> |
| C <sub>1</sub> | ◀              | 2              | 3              | 5              | 4              |
| C <sub>2</sub> | 0.5            | ٩              | 3              | 5              | 3              |
| C <sub>3</sub> | 0.3333         | 0.3333         |                | 3              | 2              |
| C <sub>4</sub> | 0,2            | 0,2            | 0,3333         | 1              | 3              |
| C <sub>5</sub> | 0,25           | 0,3333         | 0,5            | 0,3333         | 1              |
| Total          | 2,2833         | 3,8667         | 7,8333         | 14,3333        | 13             |

**Tabel 6: Hasil Matrik Perbandingan Berpasangan Antar Kriteria***.*

Nilai perbandingan berpasangan antar masing-masing kriteria diperoleh dari hasil bagi antar kriteria yang dijelaskan di tabel 6 matriks perbandingan berpasangan antar kriteria melihat nilai kepentingan masing-masing kriteria yang sudah diuraikan sebelumnya.

#### d. Membuat matrix keputusan ternormalisasi

Dari matriks perbandingan diatas, maka dapat dihitung nilai *eigen ,lamda maksimum*, dan CR. Sebelum menghitung nilai *eigen*, dicari nilai perbandingan pada tiap kolom dibagi dengan hasil jumlah kolom dari setiap kriteria.

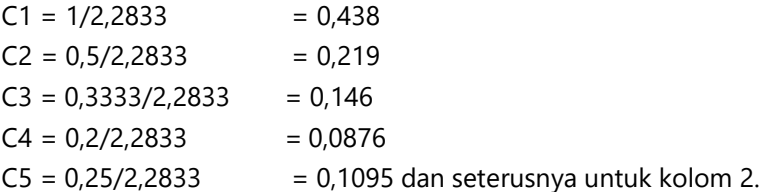

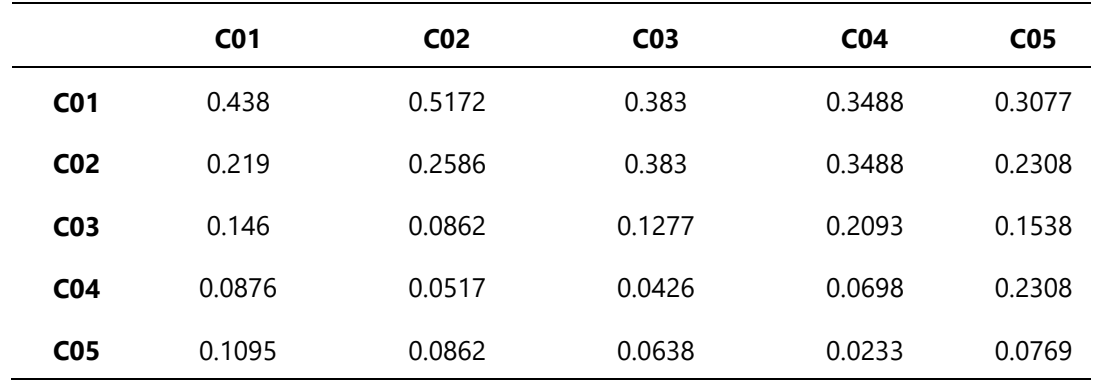

#### **Tabel 7: Hasil Matrik Keputusan Ternormalisasi**

#### e. Matrik Bobot Prioritas

Setelah diperoleh hasil pembagian setiap kolomnya maka dapat dihitung nilai *eigen/*bobot prioritas dengan persamaan rumus yaitu dengan menjumlahkan nilai-nilai dari setiap baris dan membaginya dengan banyak elemen kriteria untuk mendapatkan rata-rata [13]. Seperti nilai *eigen* untuk bariskriteria dan kedua (C1 dan C2) Perhitungannya adalah total elemen kriteria dibagi dengan jumlah kriteria, dimana jumlah kriteria disini adalah 5. Hasil ditampilkan pada table 8.

*Eigen* untuk kriteria C1 = (0,438+0,5172+0,383 + 0,3488 + 0,3077 )/5= 0,399 *Eigen* untuk kriteria C2 = (0,219 + 0,2586 + 0,383 + 0,3488 + 0,2308) /5 = 0,288 *Eigen* untuk kriteria C3 = (0,146 +0,085 + 0,127 + 0,209 + 0,153) /5 = 0,144 *Eigen* untuk kriteria C4 = (0,0876 +0,051 + 0,042 + 0,069+ 0,230) /5 = 0,096 *Eigen* untuk kriteria C3 = (0,1095 +0,085 + 0,063 + 0,023 + 0,076) /5 = 0,072

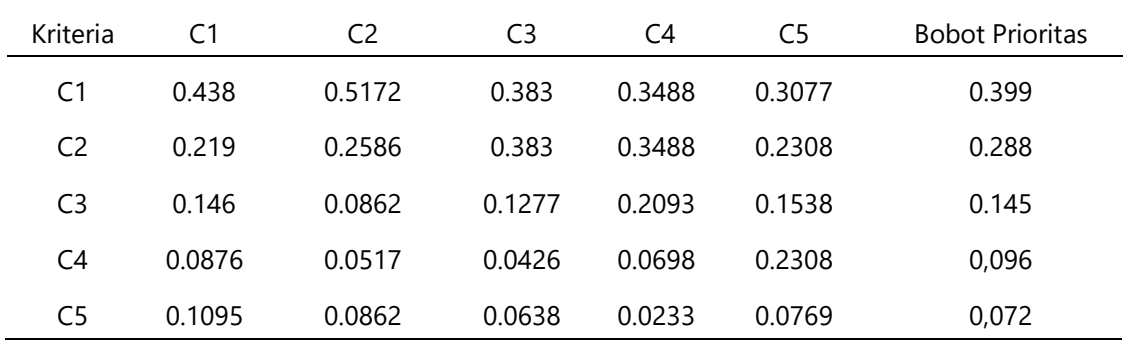

#### **Tabel 8: Matrix Bobot Prioritas**

f. Mengukur Konsistensi

Tahap berikutnya adalah menghitung uji konsistensi, menghitung matrik m x n, dimana elemen matrik perbandingan dengan tabel 6, kemudian dikalikan dengan kolom bobot prioritas (tabel 8). Untuk mengetahui konsistensi matriks perbandingan dilakukan perkalian seluruh isi kolom matriks A perbandingan dengan bobot prioritas A, isi kolom B matriks perbandingan dengan bobot prioritas matriks B dan seterusnya [14]. Kemudian dijumlahkan setiap barisnya dan dibagi penjumlahan baris dengan bobot prioritas matriks B untuk mengetahui hasil konsistensi masing-masing kriteria seperti pada tabel 8 sehingga menghasilkan nilai matriks C dibawah ini.

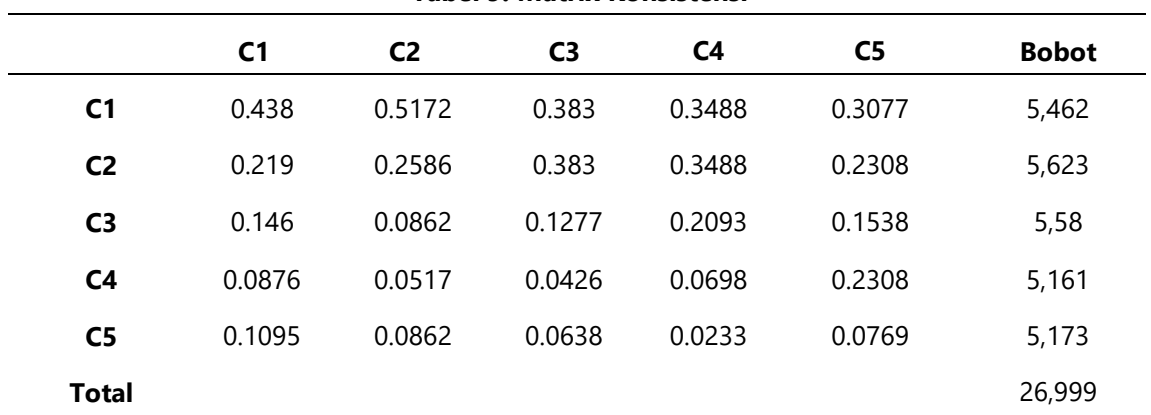

#### **Tabel 9: Matrix Konsistensi**

Kemudian mengukur konsistensi dengan rumus telah diuraikan sebelumnya. λ didapat dengan menjumlahkan hasil bagi antara jumlah masing-masing baris prioritasnya dengan jumlah kriteria yang digunakan yaitu 5 kriteria dari table 9 diatas sehingga didapat  $\lambda \frac{26,999}{5}$  $\frac{5}{5}$  = 5,3995 sehingga didapat CI sebagai berikut :

N(Jumlah Kriteria) = 5 Max (hasil jumlah niliai bobot)  $= 5,3998$  $CI\frac{\lambda \text{ maks} - n}{1}$  $\frac{naks - n}{n-1} = \frac{5,3998 - n}{4}$  $\frac{98-n}{4} = \frac{0,3998}{4}$  $\frac{11}{4}$  = 0,09995

g. Menentukan Konsistensi Rasio

Langkah terakhir dari AHP yaitu pengguna menghitung konsistensi rasio. Konsistensi rasio (CR) diperoleh dengan cara CI dibagi dengan random Index (RI), (RI) adalah sebuah fungsi langsung dari jumlah alternatif atau sistem yang sedang dipertimbangkan. Nilai tersebut dapat dilihat pada tabel 2 nilai RI untuk jumlah kriteria 5 sebesar 1,12.

$$
CR\frac{CI}{RI} = \frac{0.09995}{1.12} = 0.089
$$
(Konsisten)

Nilai IR didapat dari tabel 2 dimana ukuran matriksnya adalah 5x5 karena terdapat 5 kriteria yang digunakan. Nilai uji konsistensi di atas menunjukkan bahwa CR <= 0.1 maka bobot prioritas di atas sudah konsisten dan dapat dilanjutkan untuk merangking penentuan pemilihan pupuk untuk bawang merah.

#### h. Menentukan Perbandingan Antar Alternatif

 $A3 = 1/3 = 0,333$  $AA = 1/1 = 1$  $A5 = 1/2 = 0.5.$ 

Langkah selanjutanya adalah pengguna menuntukan prioritas pembobotan sub kriteria. Perhitungan sub kriteria dilakukan terhadap sub kriteria-sub kriteria dari semua atribut/parameter yang digunakan pada permasalahan mengenai pemilihan jenis pupuk untuk budidaya tanaman bawang merah. Dalam hal ini 5 kriteria yang terdiri dari jenis tanah, umur, suhu, iklim, dan ph tanah. Perhitungan prioritas/bobot sub kriteria.

i. Menentukan Perbandingan Berpasangan Alternatif jenis tanah

Langkah ini sama dengan yang dilakukan pada langkah perhitungan berpasangan antar alternatif. Namun yang dibandingkan bukan lagi kriteria yang digunakan tapi alternatif. Didalam penilaian perbandingkan antar alternatif sama halnya dengan cara mencari nilai perbandingan antar kriteria yang telah diuraikan sebelumnya dengan melihat intensitas kepentingan nilai 1-9 pada tabel skala perbandingan antar kriteria. Panduan pemberian nilai perbandingan berpasangan antar kriteria yang satu dengan kriteria yang lain bisa dilihat pada tabel 1 skala perbandingan berpasangan.

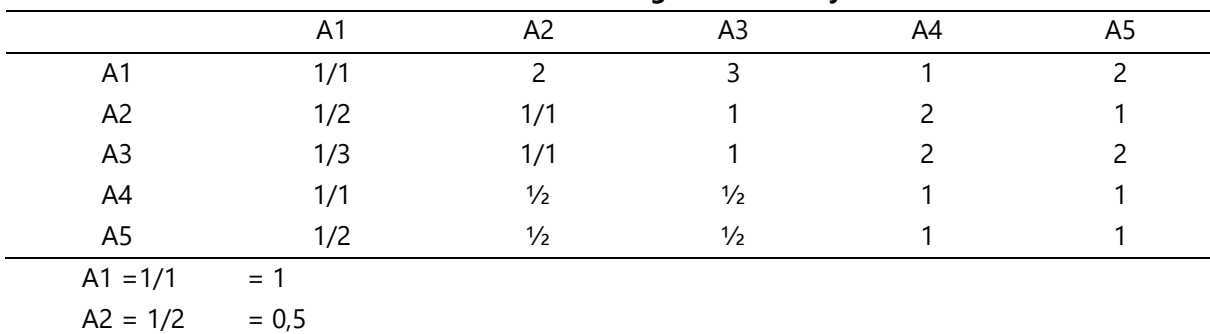

**Tabel 10: Matrix Perbandingan Alternatif janis tanah**

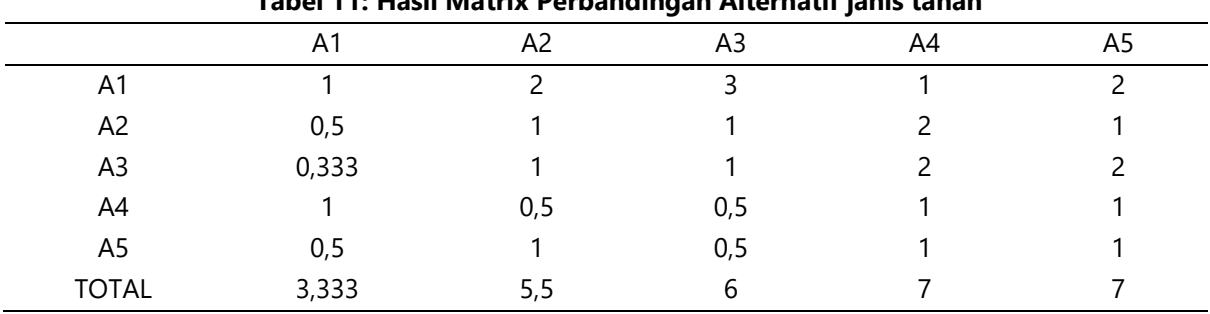

## **Tabel 11: Hasil Matrix Perbandingan Alternatif janis tanah**

Dari matriks perbandingan diatas, maka dapat dihitung nilai *eigen ,lamda maksimum*, dan CR. Sebelum menghitung nilai *eigen*, dicari nilai perbandingan pada tiap kolom dibagi dengan hasil jumlah kolom dari setiap alternatif, seperti tabel 5.

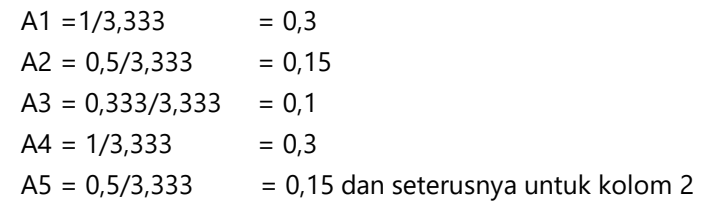

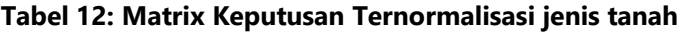

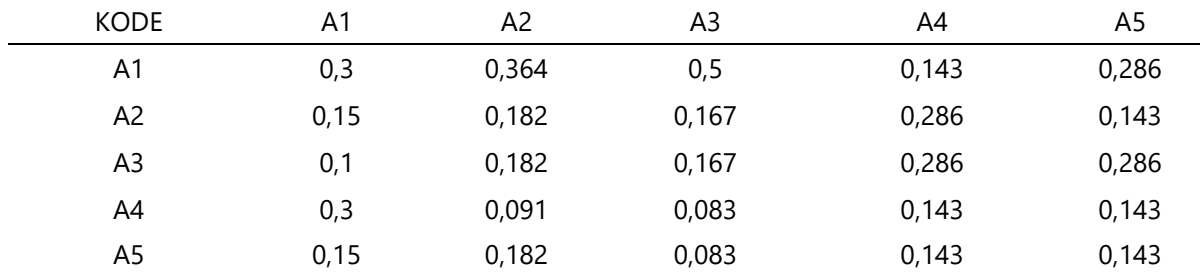

Untuk mencari bobot prioritas kriteria pada alternatif dilakukan sebanyak jumlah alternatif yang digunakan dengan menjumlahkan nilai-nilai dari setiap baris dan membaginya dengan banyak elemen alternatif untuk mendapatkan rata-rata. Seperti nilai eigen untuk baris alternatif dan kedua (A1 dan A2) Perhitungannya adalah total elemen kriteria dibagi dengan jumlah alternatif, dimana jumlah alternatif disini sebanyak 5.

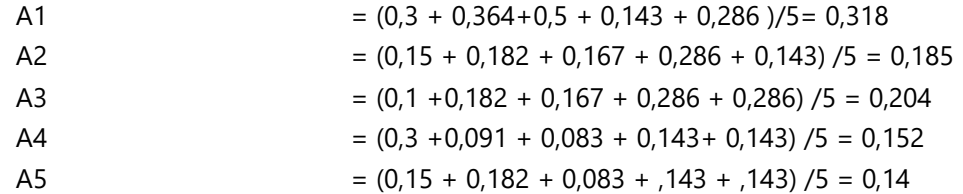

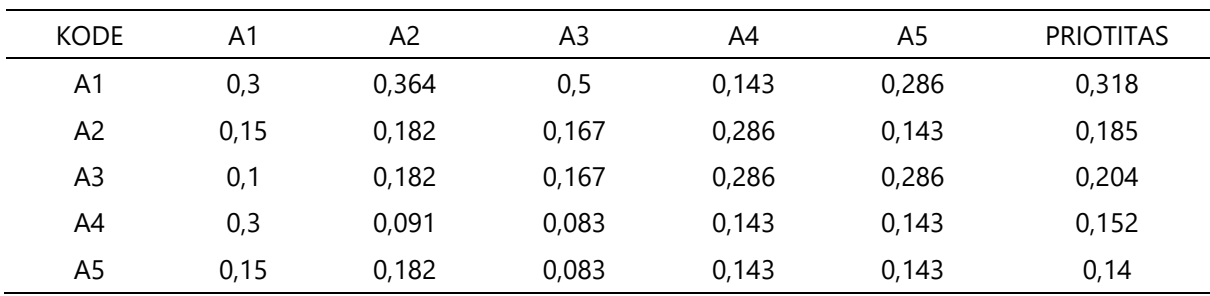

## **Tabel 13: Bobot Prioritas Alternatif Tanah**

j. Menentukan perbandingan berpasangan Alternatif Umur

Langkah ini sama dengan yang dilakukan pada langkah perhitungan berpasangan antar alternatif. Namun yang dibandingkan bukan lagi kriteria yang digunakan tapi alternatif [15]. Didalam penilaian perbandingkan antar alternatif sama halnya dengan cara mencari nilai perbandingan antar kriteria yang telah diuraikan sebelumnya dengan melihat intensitas kepentingan nilai 1-9 pada tabel skala perbandingan antar kriteria. Panduan pemberian nilai perbandingan berpasangan antar kriteria yang satu dengan kriteria yang lain bisa dilihat pada tabel 1 skala perbandingan berpasangan. Proses inisama dengan mencari nilai prioritas pada alternatif selanjutnya.

|                |       |                | -              |    |                |
|----------------|-------|----------------|----------------|----|----------------|
| <b>KODE</b>    | A1    | A <sub>2</sub> | A <sub>3</sub> | A4 | A <sub>5</sub> |
| A <sub>1</sub> |       |                | 4              | 3  |                |
| A <sub>2</sub> | 0,2   |                |                | 2  |                |
| A <sub>3</sub> | 0,25  |                |                | 2  |                |
| A4             | 0,333 | 0,5            | 0,5            |    |                |
| A <sub>5</sub> | 0, 5  |                | 0,5            |    |                |
| <b>TOTAL</b>   | 2,283 | 8,5            |                | 9  |                |

**Tabel 14: Matriks Perbandingan Alternatif Umur**

Untuk mencari bobot prioritas alternatif pada alternatif dilakukan sebanyak jumlah alternatif yang digunakan dengan menjumlahkan nilai-nilai dari setiap baris dan membaginya dengan banyak elemen alternatif untuk mendapatkan rata-rata. Seperti nilai *eigen* untuk baris kriteria dan kedua (A1 dan A2) Perhitungannya adalah total elemen alternatif dibagi dengan jumlah alternatif, dimana jumlahalternatif disini adalah 5.

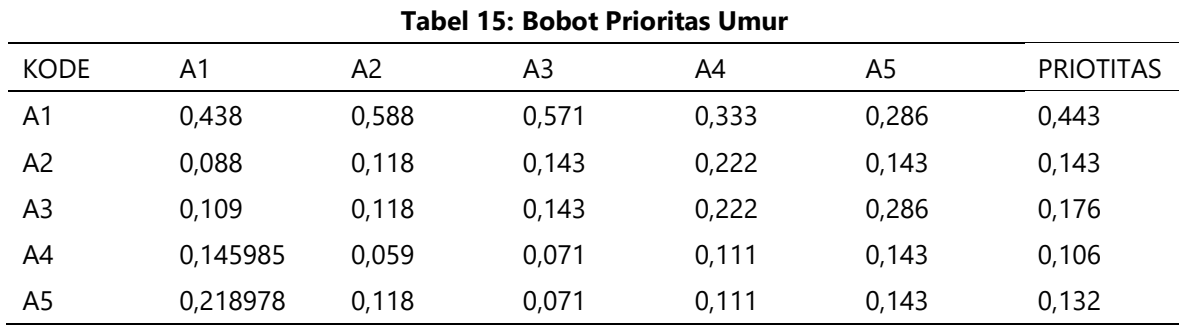

k. Menentukan Perbandingan Berpasangan Alternatif Suhu

Langkah ini sama dengan yang dilakukan pada langkah perhitungan berpasangan antar kriteria.

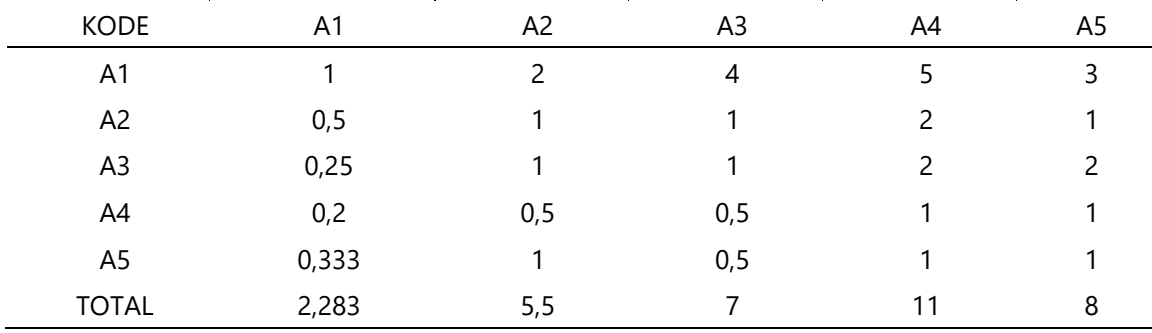

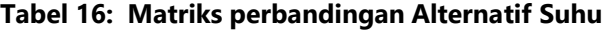

Untuk mencari bobot prioritas alternatif pada alternatif dilakukan sebanyak jumlah alternatif yang digunakan dengan menjumlahkan nilai-nilai dari setiap baris dan membaginya dengan banyak elemen alternatif untuk mendapatkan rata-rata. Sesperti nilai *eigen* untuk baris alternatif dan kedua (A1 dan A2) Perhitungannya adalah total elemen alternatif dibagi dengan jumlah alternatif, dimana jumlah a lternatif disini adalah 5.

| <b>KODE</b>     | A1    | A2    | A3    | A4    | A5    | <b>PRIOTITAS</b> |
|-----------------|-------|-------|-------|-------|-------|------------------|
| A <sub>1</sub>  | 0,438 | 0,364 | 0,571 | 0,455 | 0,375 | 0,441            |
| A2              | 0,219 | 0,182 | 0,143 | 0,182 | 0,125 | 0,170            |
| A3              | 0,109 | 0,182 | 0,143 | 0,182 | 0,25  | 0,173            |
| A4              | 0,088 | 0,091 | 0,071 | 0,091 | 0,125 | 0,093            |
| sA <sub>5</sub> | 0.146 | 0,182 | 0,071 | 0,091 | 0,125 | 0,123            |

**Tabel 17: Bobot Prioritas Suhu**

l. Menentukan perbandingan berpasangan Alternatif Iklim

Langkah ini sama dengan yang dilakukan pada langkah perhitungan berpasangan antar kriteria.

|                | Tabel 18: Matriks perbandingan Alternatif Iklim |     |     |    |    |  |  |
|----------------|-------------------------------------------------|-----|-----|----|----|--|--|
|                | A1                                              | A2  | A3  | A4 | A5 |  |  |
| A1             |                                                 |     |     |    |    |  |  |
| A <sub>2</sub> | 0,5                                             |     |     |    |    |  |  |
| A <sub>3</sub> |                                                 |     |     |    |    |  |  |
| A4             | 0,5                                             | 0,5 | 0,5 |    |    |  |  |
| A5             |                                                 |     | 0,5 |    |    |  |  |
| TOTAL          |                                                 | 5,5 |     |    | b  |  |  |

Untuk mencari bobot prioritas alternatif pada alternatif dilakukan sebanyak jumlah alternatif yang digunakan dengan menjumlahkan nilai-nilai dari setiap baris dan membaginya dengan banyak elemen alternatif untuk mendapatkan rata-rata [16]. Seperti nilai *eigen* untuk baris alternatif dan kedua (A1dan A2) Perhitungannya adalah total elemen alternatif dibagi dengan jumlah alternatif, dimana jumlah alternatif disini adalah 5.

| <b>KODE</b> | A1    | A2    | A3    | A4    | A5    | <b>PRIOTITAS</b> |
|-------------|-------|-------|-------|-------|-------|------------------|
| A1          | 0,25  | 0,364 | 0,25  | 0,25  | 0,167 | 0,256            |
| A2          | 0,125 | 0,182 | 0,25  | 0,25  | 0,167 | 0,195            |
| A3          | 0,25  | 0,182 | 0,25  | 0,25  | 0,333 | 0,253            |
| A4          | 0,125 | 0,091 | 0,125 | 0,125 | 0,167 | 0,127            |
| A5          | 0,25  | 0,182 | 0,125 | 0,125 | 0,167 | 0,17             |

**Tabel 19: Bobot Prioritas Iklim**

m. Menentukan perbandingan berpasangan Alternatif Ph Tanah

Langkah ini sama dengan yang dilakukan pada langkah perhitungan berpasangan antar kriteria.

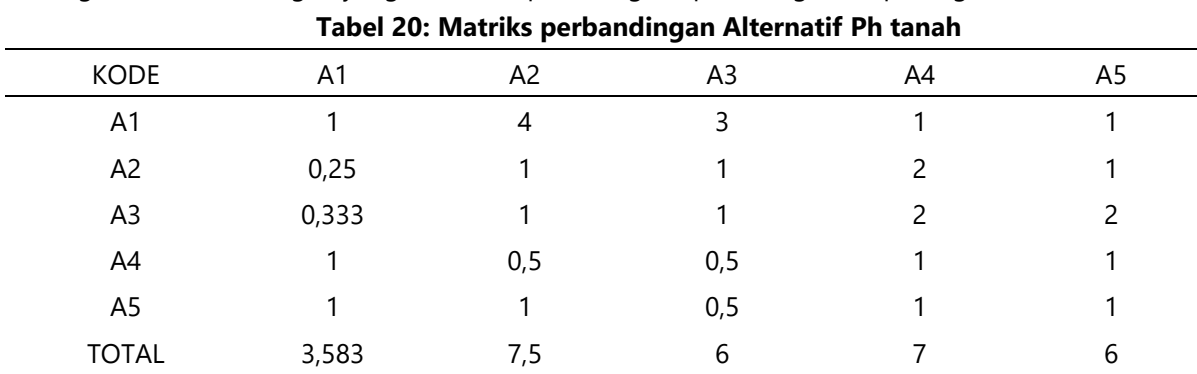

Untuk mencari bobot prioritas alternatif pada alternatif dilakukan sebanyak jumlah alternatif yang digunakan dengan menjumlahkan nilai-nilai dari setiap baris dan membaginya dengan banyak elemen alternatif untuk mendapatkan rata-rata. Seperti nilai eigen untuk baris alternatif dan kedua (A1 dan A2) Perhitungannya adalah total elemen alternatif dibagi dengan jumlah alternatif, dimana jumlah alternatif disini adalah 5.

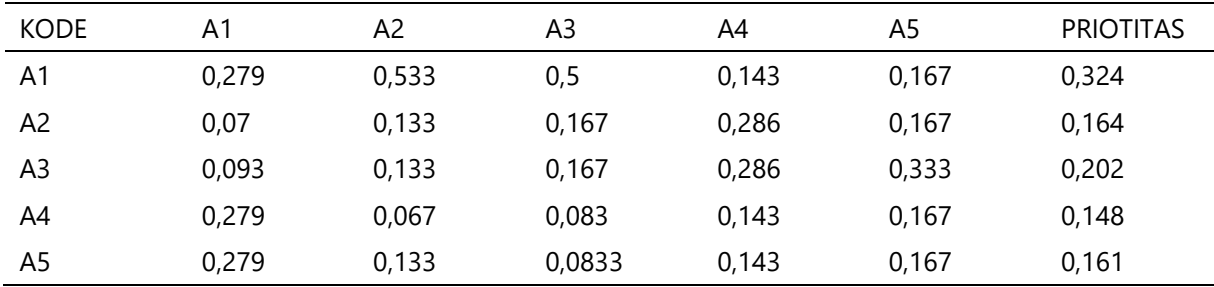

#### **Tabel 21: Bobot Prioritas Ph Tanah**

n. Menentukan total dari setiap alternatif

Untuk mencari nilai total alternatif yaitu dengan mengalikan bobot prioritas kriteria dengan setiap baris matriks bobot prioritas alternatif [17]. Total hasil setiap alternatif ditunjukkan pada tabel 22 berikut ini.

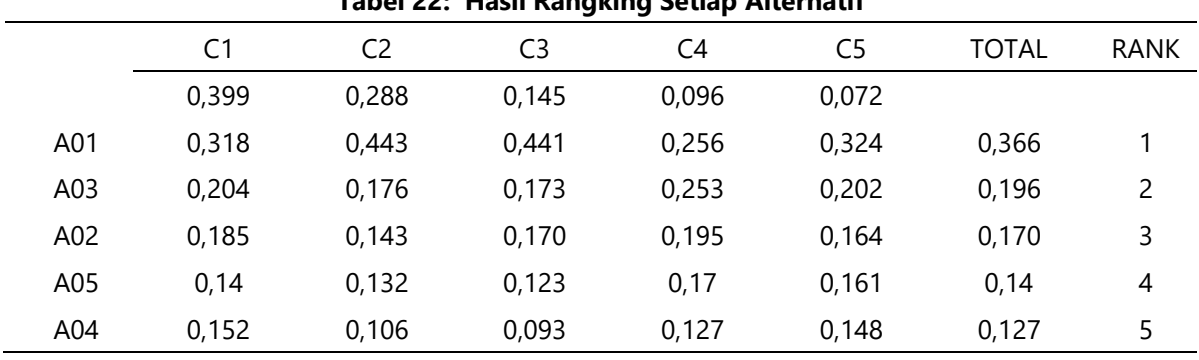

## **Tabel 22: Hasil Rangking Setiap Alternatif**

Nilai hasil rangking alternatif didapat dari hasil prioritas masing-masing kriteria dikalikan dengan nilai prioritas sub kriteria yang sesuai dengan masing-masing alternatif seperti contoh nilai alternatif A01 ditunjukkan pada tabel 13 nilai bobot prioritas kriteria jenis tanah.

Dari hasil di atas alternatif A01 (KCL) adalah pupuk efektif dengan rangking pertama nilai sebesar 0,366, untuk rangking kedua alternatif A3 (NPK MUTIARA 16:16:16), alternatif A2 (ZA) mendapatkan rangking ketiga, untuk A5 (SP-36) mendapatkan rangking keempat, dan yang mendapat peringkat terakhir yaitu alternatif A4 (UREA). Setelah mendapatkan hasil dari proses perhitungan menggunakan metode AHP langkah selanjutnya adalah mengimplementasikan metode tersebut kedalam sistem berbasis web dalam menyelesaikan permasalahan terkait pemilihan jenis pupuk yang cocok untuk budidaya tanaman bawang merah untuk mengetahui apakah dari hasil kedua perhitungan tersebut sama dalam merekomendasikan jenis pupuk yang cocok untuk budidaya tanaman bawang merah. Proses rekomendasi pemilihan jenis pupuk untuk budidaya tanaman bawang merah, pengguna/user terlebih dahulu menentukan kriteria yang dijadikan sebagai syarat atau acuan dalam memilih jenis pupuk kemudian pengguna juga menentukan nilai bobot setiap kriteria untuk mengetahui nilai bobot masing-masing kriteria yang akan di input kedalam sistem dengan menggunakan metode AHP. Selain itu pengguna juga menentukan alternatif dengan kata lain adalah jenis pupuk serta menentukan nilai bobot alternatif dari jenis pupuk tersebut. Setelah itu, sistem akan melakukan proses perhitungan dari alternatif yang di input menggunakan metode AHP, kemudian sistem akan menampilkan hasil perrhitungan atau menampilkan rekomendasi jenis pupuk berdasarkan nilai preferensi yang di peroleh dari perhitungan tersebut.

## **4. Kesimpulan**

Berdasarkan pembahasan yang telah dilakukan di fase sebelumnya dapat disimpulkan bahwa sistem pendukung keputusan untuk merekomendasikan pemilihan jenis pupuk yang cocok untuk budidaya tanaman bawang merah dengan menerapkan metode AHP sesuai dengan kriteria yang telah ditentukan yaitu Jenis tanah, Umur tanaman, Suhu, iklim, dan Ph tanah. Sistem yang dibuat telah memenuhi harapan untuk dapat membantu dalam memberikan rekomendasi jenis pupuk. Dari hasil pengujian black box dapat disimpulkan bahwa sistem telah berhasil memberikan rekomendasi jenis pupuk untuk budidaya tanaman bawang merah di Kabupaten Demak dan memenuhi kebutuhan fungsional. Peneliti selanjutnya bisa mengembangkan tampilan pada web, karena sistem ini dibuat masih dengan tampilan yang sederhana. Peneliti selanjutnya yang ingin mengembangkan sistem pendukung keputusan tetang pemilihan jenis pupuk dapat memperluas kriteria dengan menerapkan metode AHP atau menggunakan metode yang lain sehingga dapat menghasilkan keputusan yang lebih baik dan akurat, dan bisa digunakan untuk referensi peneliti berikutnya.

## **Pustaka**

- [1] E. M. Rina Wati, "SISTEM PENDUKUNG KEPUTUSAN PEMILIHAN BIBIT SAPI UNGGUL DENGAN METODE SIMPLE ADDITIVE WEIGHTING (SAW) PADA PETERNAKAN SAPI SRIAGUNG PADANGRATU LAMPUNG TENGAH," *The journal TAM (Technology Acceptance Model),* 2018.
- [2] A. Wahid, "Rancang Bangun Alat Pelacak Kendaraan Berbasis Internet of Things," *JUPITER (Jurnal Penelitian Ilmu Dan Teknologi Komputer),* p. 195–201, 2021.
- [3] I. Khusna, "SISTEM PENDUKUNG KEPUTUSAN PEMILIHAN BIBIT PADI BERKUALITAS DENGAN METODE AHP DAN TOPSIS," *JURNAL SISFOKOM (SISTEM INFORMASI DAN KOMPUTER),* 2020.
- [4] H. I. N. H. Bernadus Very Christioko, "FUZZY MULTI-ATRIBUTE DECISION MAKING (FUZZY MADM) DENGAN METODE SAW UNTUK PEMILIHAN MAHASISWA BERPRESTASI," *JURNAL TRANSFORMATIKA,* 2017.
- [5] M. I. A. S. Wahyuni Yahyan, "PEMILIHAN PUPUK PADA TAMANAM PADI BERBASIS WEB UNTUK MENINGKATKAN HASIL PANEN DENGAN MENGGUNAKAN METODHE ANALITICAL HIERARCY PROSES," *RANG TEKNIK,* pp. 173-177, 2020.
- [6] Alwi, "DECISION SUPPORT SYSTEM IN DETERMINING OUTSTANDING," *Jurnal Penelitian Komunikasi dan Opini Publik ,* 2015.
- [7] E. Darmanto, "PENERAPAN METODE AHP (ANALYTHIC HIERARCHY PROCESS) UNTUK MENENTUKAN KUALITAS GULA TUMBU," *SIMETRIS,* 2014.
- [8] I. F. A. S. M. Aji Sasongko, "Pemilihan Karyawan Baru Dengan Metode AHP (Analytic Hierarchy Process)," *INFORMATIKA Muawarman,* 2018.
- [9] Kusrini, konsep dan aplikasi sistem pendukung keputusan, Bogor: Andi Offset, 2016.
- [10] A. Sudrajat, "Penerapan Metode Analytical Hierarchy Process," *Jurnal Infortech,* 2020.
- [11] R. B. V. Ade Oktafiawan Nugroho, "Penerapan metode AHP sebagai sistem pendukung keputusan pemilihan tempat kerja," *UJM,* 2021.
- [12] W. Budianta, "Pemetaan Kawasan Rawan Tanah Longsor di Kecamatan Gedangsari, Kabupaten Gunungkidul, Yogyakarta dengan Metode Analytical Hierarchy Process (AHP)," *Indonesian Journal of Community Engagement,* 2020.
- [13] Meineka, "SISTEM PENDUKUNG KEPUTUSAN DENGAN METODE ANALYTICAL HIERARCHY PROCESS (AHP) (STUDI KASUS: PENENTUAN INTERNET SERVICE PROVIDER DI LINGKUNGAN JARINGAN RUMAH)," *UJM,* 2018.
- [14] M. D. I. A. H. A. C. Yustria Handika Siregar, "Penerapan Metode Analytical Hierarchy Process (AHP) dalam Perekrutan Petugas Keamanan," *Jurnal INFORMATIKA,* 2020.
- [15] R. Wulandari, "PENERAPAN ANALYTICAL HIERARCHY PROCESS (AHP) DALAM PERANGKINGAN BENGKEL MOBIL TERBAIK DI KOTA KUPANG," *Jurnal Teknologi Terpadu,* 2019.
- [16] E. Kumalasari, "Penerapan Metode Analytical Hierarchy Process ( AHP ) pada Sistem Pendukung Keputusan Pemilihan Mahasiswa Berprestasi Menggunakan Framework Laravel (Studi Kasus : Institut Sains & Teknologi Akprind Yogyakarta)," *Jurnal Masyarakat Informatika,* 2017.
- [17] Saefudin, "Sistem Pendukung Keputusan Untuk Penilaian Kinerja Pegawai Menggunakan Metode Analytical Hierarchy Process (Ahp) Pada RSUD Serang," *Jurnal Sistem Informasi ,* 2014.